## Summary

This article provide how to solve error message related to Invoice.

## Applies To

This article applies to Machpanel.

#### Symptoms

When try to download an invoice, it brings up a new tab and nothing happens. When try to email an invoice following error appears saying:

# Error In Sending Mail. Details: Could not find file 'C:\Program Files\Control Server\Cache\temp\Invoice\_1\_466.pdf'.

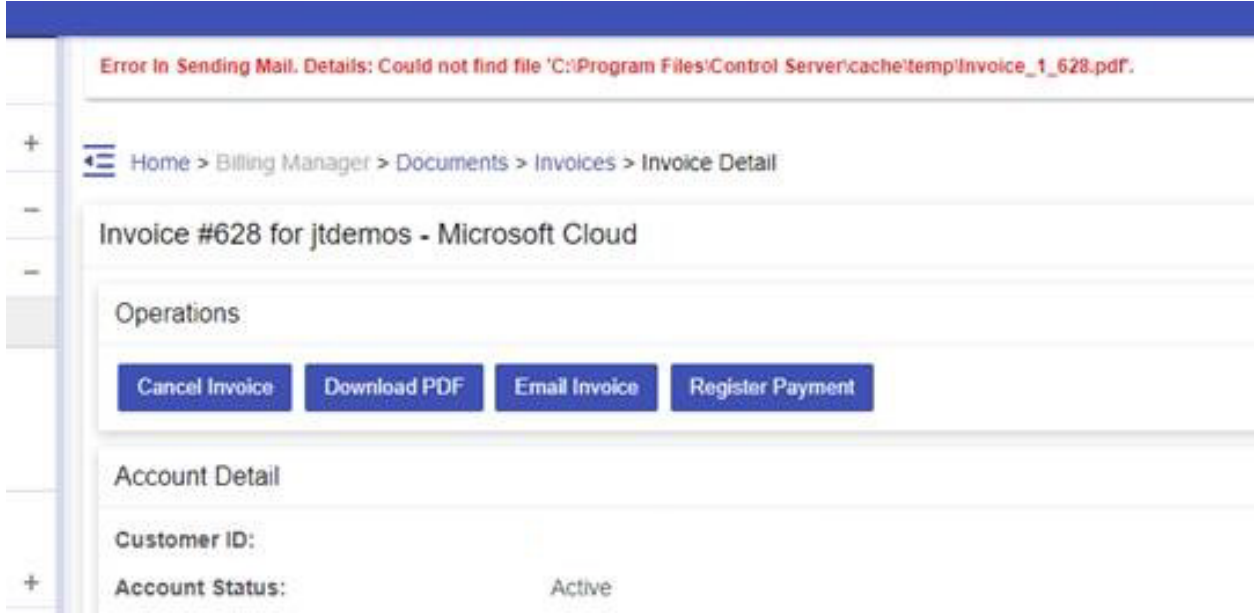

### Solution

Download and install vc\_redist.x86.exe on "MachPanel Control Server" to solve Invoice issue.

<https://www.microsoft.com/en-us/download/details.aspx?id=52685>

Email Invoice - Error In Sending Mail.

MachPanel Knowledgebase

[https://kb.machsol.com/Knowledgebase/55592/Email-Invoice---Error-In-Sending...](https://kb.machsol.com/Knowledgebase/55592/Email-Invoice---Error-In-Sending-Mail)